<span id="page-0-0"></span>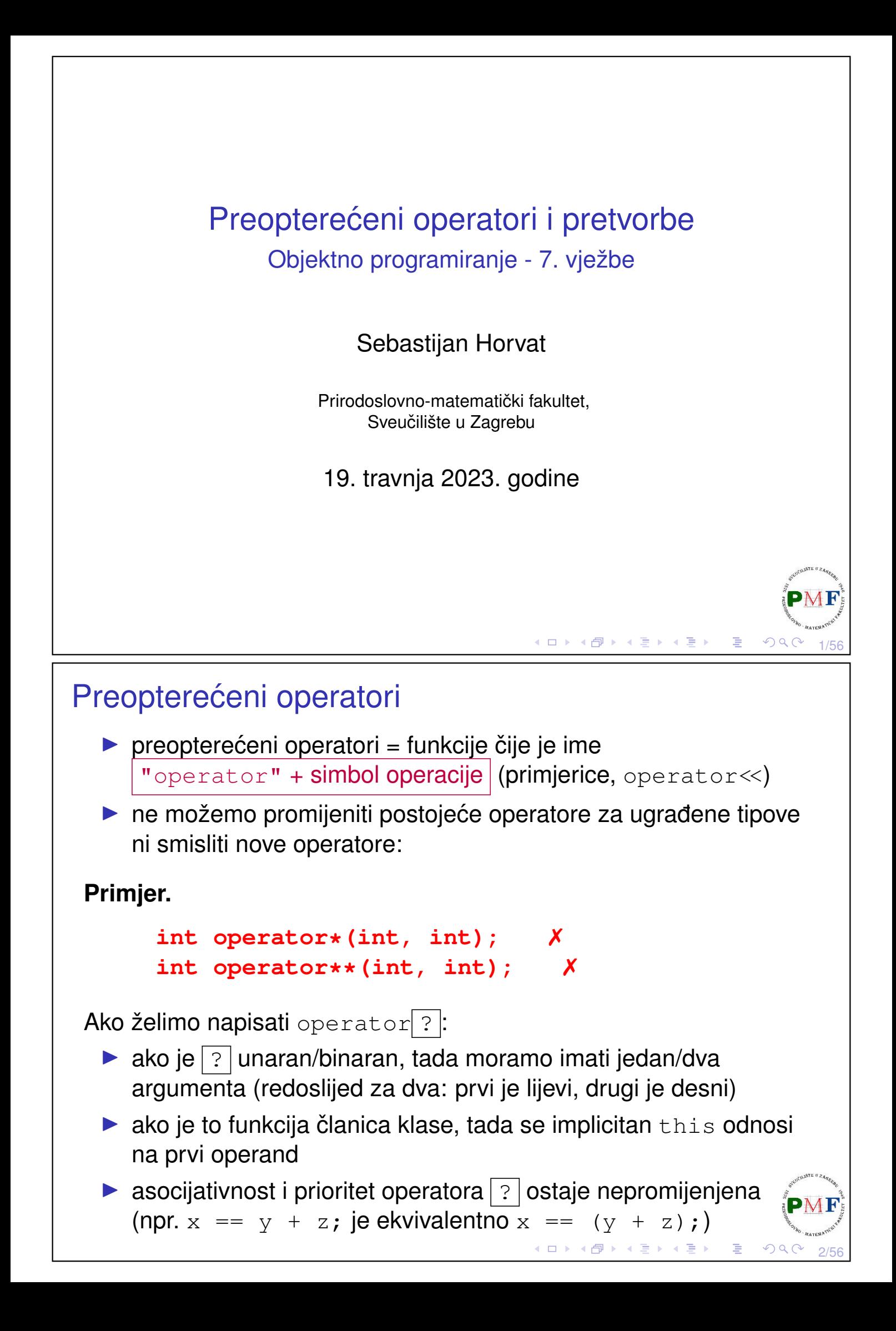

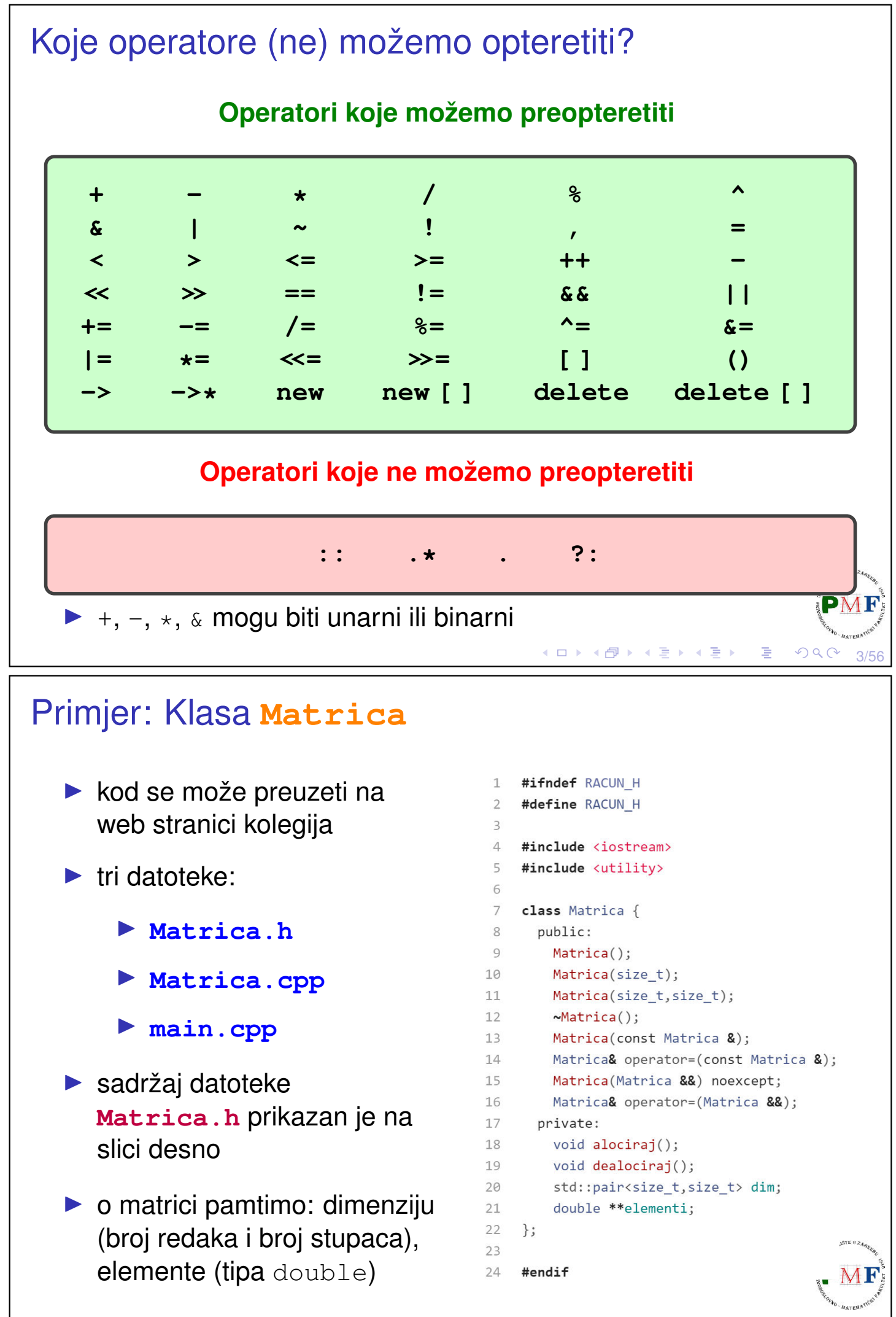

## Datoteka **Matrica.cpp** - 1. dio (pomoćne funkcije)

```
\mathbf 1#include <iostream>
 \overline{2}#include <utility>
     #include "Matrica.h"
 \overline{3}using namespace std;
 4
 5
    void Matrica::alociraj() {
 6
       elementi = new double*[dim.first];\overline{7}for(size t i = \theta; i < dim.first; ++i) {
 8
          element[i] = new double[dim.second];9
       \}10
     \}11
12
13
     void Matrica::dealociraj() {
14
       for(size t i = 0; i < dim.first; ++i)
          delete[] elementi[i];
15
       delete[] elementi;
16
17
       elementi = nullptr;18
     \}◀ ㅁ ▶ ◀ @ ▶ ◀ 듣 ▶ ◀ 듣 ▶ │ 듣
                                                              OmegaC5/56
```
### Datoteka Matrica.cpp - 2. dio (konstruktori i destruktor)

```
20
    Matrica::Matrica(size t a, size t b) {
       dim. first = a:2122
       dim. second = b:
23alociral);
24
       for(size t i = \theta; i < dim.first; ++i)
25
         for(size t i = 0; i \lt dim. second; ++i)
           elementi[i][j] = 0;26
27
    \}28
    Matrica::Matrica(size t a) : Matrica(a,a) \{\}29
30
    Matrica::Matrica() : Matrica(0) \{\}3132
33
    Matrica:: ~ Matrica() {
34
       deadociraj();
35
    ł
```
K □ ▶ K @ ▶ K ミ ▶ K ミ ▶

6/56

#### Datoteka **Matrica.cpp** - 3. dio (kopiranje) Matrica::Matrica(const Matrica &m) { 37 38  $dim = m.dim;$  $alociraj();$ 39 for(size\_t i = 0; i < dim.first; ++i) 40 for(size  $t$  j = 0; j < dim.second; ++j) 41  $element[i][j] = m.element[i][j];$ 42 43  $\}$ 44 45 Matrica& Matrica::operator=(const Matrica &m) { double\*\* temp = new double\*[m.dim.first]; 46 for(size t i = 0; i < m.dim.first; ++i) { 47  $temp[i] = new double[m.dim.second];$ 48 49 for(size t  $j = 0$ ;  $j < m$ .dim.second; ++j) 50  $temp[i][j] = m$ .elementi $[i][j];$ 51  $\uparrow$ 52  $deadociraj();$ 53  $dim = m.dim;$ 54  $elementi = temp;$

### Datoteka **Matrica.cpp** - 4. dio (premještanje)

return \*this;

55

56

 $\}$ 

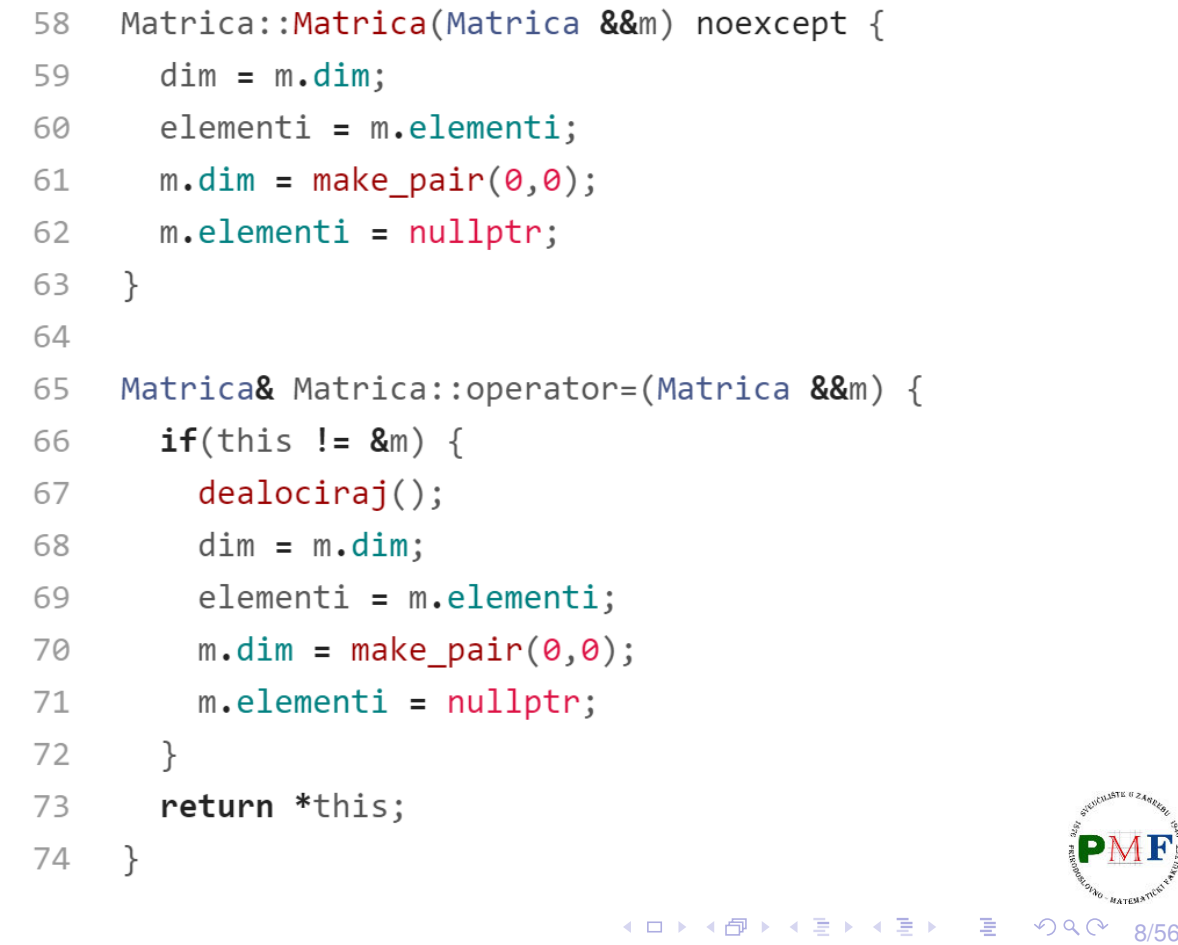

7/56

 $OQ$ 

◀ ㅁ ▶ ◀ @ ▶ ◀ 호 ▶ ◀ 호 ▶ │ 호

```
Datoteka main.cpp - primjer upotrebe
         #include <iostream>
     \mathbf{1}\overline{2}#include "Matrica.h"
     3
         using namespace std;
     \Delta5
         Matrica f(Matrica a){
     6
            return a;
     \overline{7}\rightarrow8
     \circint main() \{10
            Matrica a, b(3), c(3,4), d(c);
   11
            b = c;
           Matrica e = std::move(c); // dalje ne koristiti c!12b = f(d); //dalje ne koristiti d!
   13
   14
            return \theta;
   15
        \rightarrow◀ ㅁ ▶ ◀ @ ▶ ◀ 듣 ▶ ◀ 듣 ▶ │ 듣
                                                                      OQC9/56
```
### operator<< za ispis matrice

```
ostream &operator<<(ostream &os, const Matrica &m) {
    for(size t i = 0; i < m.dim.first; ++i) {
        for(size_t j = 0; j < m.dim.second; ++j) {
            os << m.elementi[i][j] << " ";
        }
        os << endl;
    }
    return os;
}
Uočite poredak argumenata - primjer upotrebe:
                        cout
<< mat
;
                         1. arg
                                 2. arg
 \Rightarrow to ne može biti funkcija članica naše klase (1. argument!)
 ▶ prvi parametar nije const jer pisanje/čitanje mijenja stream! PME
```
10/56

 $PQQ$ 

◀ ㅁ ▶ ◀ @ ▶ ◀ 듣 ▶ ◀ 듣 ▶

```
operator>> za unos matrice
 istream& operator>>(istream &is, Matrica &m) {
     for(size_t i = 0; i < m.dim.first; ++i)
        for(size_t j = 0; j < m.dim.second; ++j)
            is \gg m. elementi[i][j];
    return is;
 }
 Pitanja.
  ▶ Zašto je prvi argument referenca?
  ▶ Zašto drugi argument nije tipa const Matrica&?
  ▶ Zašto je povratni tip istream&?
 Uočite poredak argumenata - primjer upotrebe:
                         cin
>> mat
;
                         1. arg
                                2. arg
                                     (ロトイ団) (日) (日) (日)
                                                       QQ11/56
Funkcije frendovi naše klase
  ▶ zbog pristupa dijelovima klase Matrica koji nisu public
  \triangleright dodamo u datoteku Matrica.h :
   class Matrica {
       friend std::istream &operator>>(std::istream&,
                                           Matrica&);
       friend std::ostream &operator<<(std::ostream&,
                                         const Matrica&);
       ...
   };
```
12/56

к □ ▶ к @ ▶ к 营 ▶ к 营 ▶

```
Primjer: ne mijenjamo matricu za neuspjeli unos
istream &operator>>(istream &is, Matrica &m) {
    double **temp = new double*[m.dim.first];
    for(size t i = 0; i < m.dim.first; ++i) {
       temp[i] = new double[m.dim.second];
        for(size t j = 0; j < m.dim. second; ++j)
           is \gg temp[i][j];}
    if(is) { //ako sve uspješno učitali, to spremimo
       auto dim = m.dim;
       m.dealociraj();
       m.dim = dim;
       m.elementi = temp;
    } else { //inaˇce ostavimo prethodnu vrijednost
       for(size t i = 0; i < m.dim.first; ++i)
           delete[] temp[i];
       delete[] temp;
    }
    return is;
 }
                                  ◀ ㅁ ▶ ◀ @ ▶ ◀ 혼 ▶ ◀ 혼 ▶ │ 혼
                                                   OQC13/56
```
### <span id="page-6-1"></span>Aritmetički i relacijski operatori

```
Matrica operator+(const Matrica &lm,
                     const Matrica &dm) {
  Matrica zbroj(lm);
   for(size t i = 0; i < zbroj.dim.first; ++i)
      for(size_t j = 0; j < zbroj.dim.second; ++j)
         zbroj.elementi[i][j] += dm.elementi[i][j];
  return zbroj;
}
 ▶ ne zaboraviti dodati tu funkciju kao frenda klasi Matrica
 \triangleright ne mijenja ni lijevi ni desni operand (const!), a vraća rezultat
    kao novu vrijednost (kopiju lokalne matrice)
 ▶ to je primjer simetrične operacije - one su obično ne-članice
    klase kako bi moglo doći do konverzije bilo kojeg operanda:
      string s = "abc";string t = s + "!";string + s;   Xakolan od string
```
(ロトメ伊) メミトメミト

14/56

```
Primjer upotrebe (funkcija main)
     int main() {
         Matrica a(2,3), b(2,3);
         cin >> a;
         b = acout \ll a + b;
         return 0;
     }
 Primjeri. (dva primjera unosa i ispisa)
 za unos:
                                 za unos:
     1 2 3
                                     1 2 3
     4 5 6
                                     a
dobivamo ispis:
                                 dobivamo ispis:
     2 4 6
                                     0 0 0
     8 10 12
                                     0 \quad 0 \quad 0◆ロト→個ト→重ト→重ト→重。
                                                          DQ15/56
```

```
Operatori za provjeru jednakosti
 bool operator==(const Matrica &lm,
                       const Matrica &dm) {
     if(\vert \ln \ldotp \text{dim} \vert = \text{dm.dim} \vert)return false;
      for(size_t i = 0; i < lm.dim.first; ++i)for(size t j = 0; j < 1m.dim.second; ++j)
            if(lm.elementi[i][j] != dm.elementi[i][j])return false;
     return true;
 }
 bool operator!=(const Matrica &lm,
                       const Matrica &dm) {
     return !(lm == dm); //lako uz upotrebu ==
 }
   \blacktriangleright ne zaboraviti dodati kao frendove klasi Matrica
   \triangleright ako imamo ==, korisnik često očekuje i != (i obratno)
                                                \overline{AB} \rightarrow \overline{AB} \rightarrow \overline{AB} \rightarrow16/56
```
### Primjer upotrebe (funkcija main) int main() { **Matrica a(2,3), b(2,3); cin >> a; cout << "Matrice " << (a != b ? "ni" : "") << "su jednake." << endl; b = a; cout << "Matrice " << (a != b ? "ni" : "") << "su jednake." << endl;** return 0; }  $\triangleright$  ako korisnik kao matricu a unese neku različitu od nul-matrice, ispis je:

```
Matrice nisu jednake.
Matrice su jednake.
```
## **Zadaci**

Za vježbu možete probati napisati:

- $\triangleright$  operator za oduzimanje dvije matrice
- **operator**  $*$  **za množenje matrica**
- $\triangleright$  operator / nam nema neku logičku smislenu definiciju za matrice pa ga ne treba implementirati (osim ako baš želite)
- $\triangleright$  slično, možete definirati (iako mi to nećemo napraviti jer ponovo nedostaje neka logična smislena definicija) operator <
- $\triangleright$  ako ste napravili operator  $\lt$ , a već imamo i ==, razmislite kako pomoću toga lako dobiti operatore >,  $\le i$  >=

◆ロト→ 伊ト→ 君ト→ 君ト ○君

17/56

 $QQ$ 

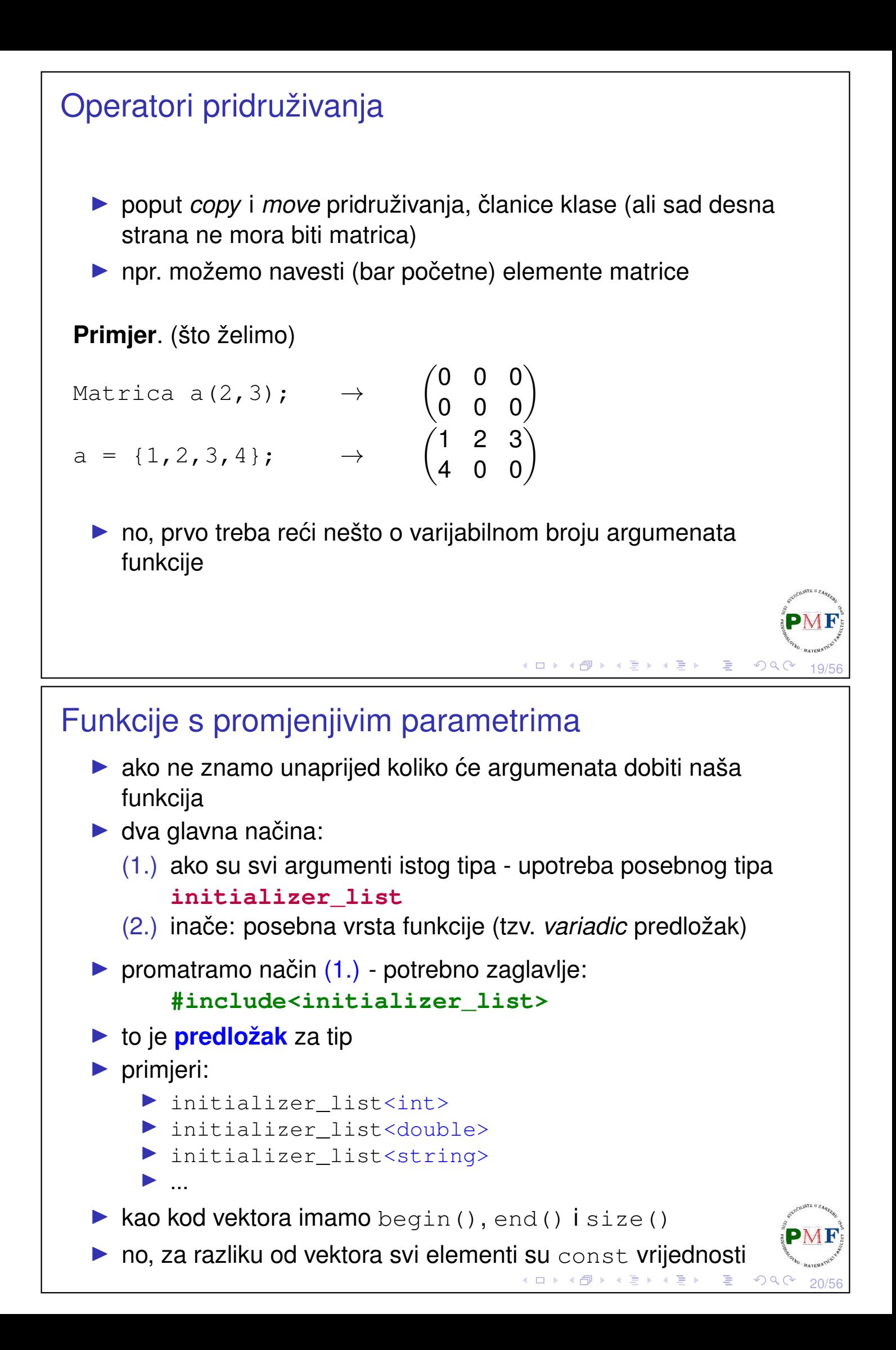

### Primjer

```
#include <iostream>
 #include <initializer_list>
 using namespace std;
 int zbroji(initializer_list<int> a) {
     int suma = 0;
     for(auto br : a)
         suma += br;
     return suma;
 }
 int main() {
    cout « zbroji ({1, 2, 3, 4, 5}) //vitičaste zagrade!
          << endl;
     return 0;
 }
                                        ◆ロト→ ① ト→ ◆ ミト→ ◆ ヨ・・ ヨー
                                                             \mathcal{P}(\mathcal{A}) \subset \mathcal{P}(\mathcal{A})21/56
Upotreba na našem primjeru matrica
```

```
▶ svuda dodati #include <initializer_list>
```
▶ u datoteku **Matrica.h** dodati:

```
class Matrica {
  ...
public:
  ...
  Matrica& operator=(std::initializer_list<double>);
  ...
}
```
22/56

 $QQ$ 

4ロ ▶ 4個 ▶ 4唐 ▶ 4唐 ▶ │唐│

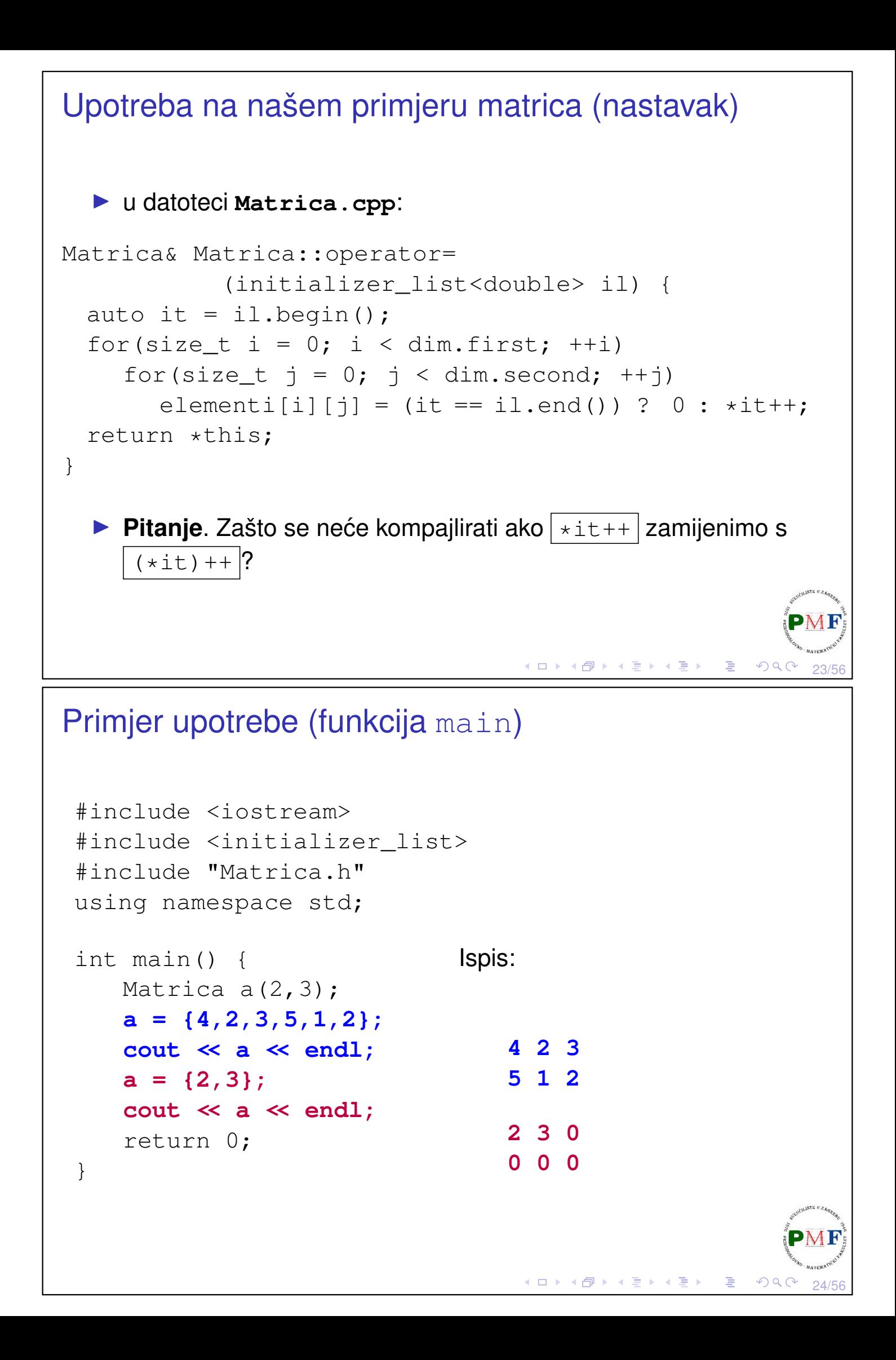

```
Složena pridruživanja
  ▶ nije nužno, ali često funkcije članice klase
  \triangleright uočite koji je povratni tip (Zašto je takav?)
 class Matrica {
          ...
     public:
          Matrica& operator+=(const Matrica&);
          ...
 };
 Matrica& Matrica::operator+=(const Matrica &dm) {
     for(size_t i = 0; i < dim.first; ++i)
          for(size_t j = 0; j < dim. second; ++j)
              elementi[i][j] += dm.elementi[i][j];
     return *this;
 }
                                           ◆ロト→個ト→言ト→言ト→言。
                                                                 \mathcal{O}\downarrow\mathcal{O}25/56
Primjer upotrebe (main funkcija)
 int main() {
     Matrica a(2,3), b(2,3);
     \sin \gg a \gg b;
     a += b;
     cout << a;
     return 0;
 }
 Primjer. Za unos:
                                     dobivamo ispis:
      1 2 3
                                          3 6 4
     4 5 6
                                          7 9 11
     2 4 1
     3 4 5
    Zadatak. Probati napisati i operatore -\epsilon, \star = (eventualno i /=\mathbf{i})
    %= ako to ima smisla).すロト (伊) すきとすきと
                                                              唐.
                                                                 \mathcal{O} \curvearrowright \curvearrowright \curvearrowright26/56
```
### Operator indeksiranja

- $\blacktriangleright$  funkcija članica
- ▶ u skladu s uobičajenim značenjem, vraća referencu na element
- $\blacktriangleright$  također, trebao bi biti preopterećen po  $const$
- ▶ za matricu nije jednostavno dobiti [ ][ ] za dva indeksa umjesto toga koristit ćemo operator () ([više o \[ \]\[ \] na linku\)](https://isocpp.org/wiki/faq/operator-overloading#matrix-subscript-op)

**Primjer**. Operator indeksiranja na klasi Vekt - klasa:

```
class Vekt {
   public:
       Vekt(std::initializer_list<int>);
       ~Vekt();
       double& operator[] (size_t n);
       const double& operator[] (size_t n) const;
   private:
       size_t velicina;
       double *elementi;
};
                                     ◆ ロ ▶ ◆ @ ▶ ◆ 홍 ▶ → 홍 ▶ │ 홍
                                                        \rightsquigarrow Q (
```
27/56

### Nastavak primjera s klasom Vekt (konstr/destr/op[ ])

```
Vekt::Vekt(initializer_list<int> il)
       : velicina(il.size()){
   elementi = new double[il.size()];
   size t i = 0;
   for(auto it = il.begin(); it != il.end(); ++it)
       elementi[i++] = *it;}
Vekt::~Vekt() {
   delete[] elementi;
}
double& Vekt::operator[] (size_t n) {
   return elementi[n];
}
const double& Vekt::operator[] (size_t n) const {
   return elementi[n];
}K □ ▶ K @ ▶ K 를 ▶ K 를 ▶ │ 틀 │ ◆ Q Q C
                                                        28/56
```
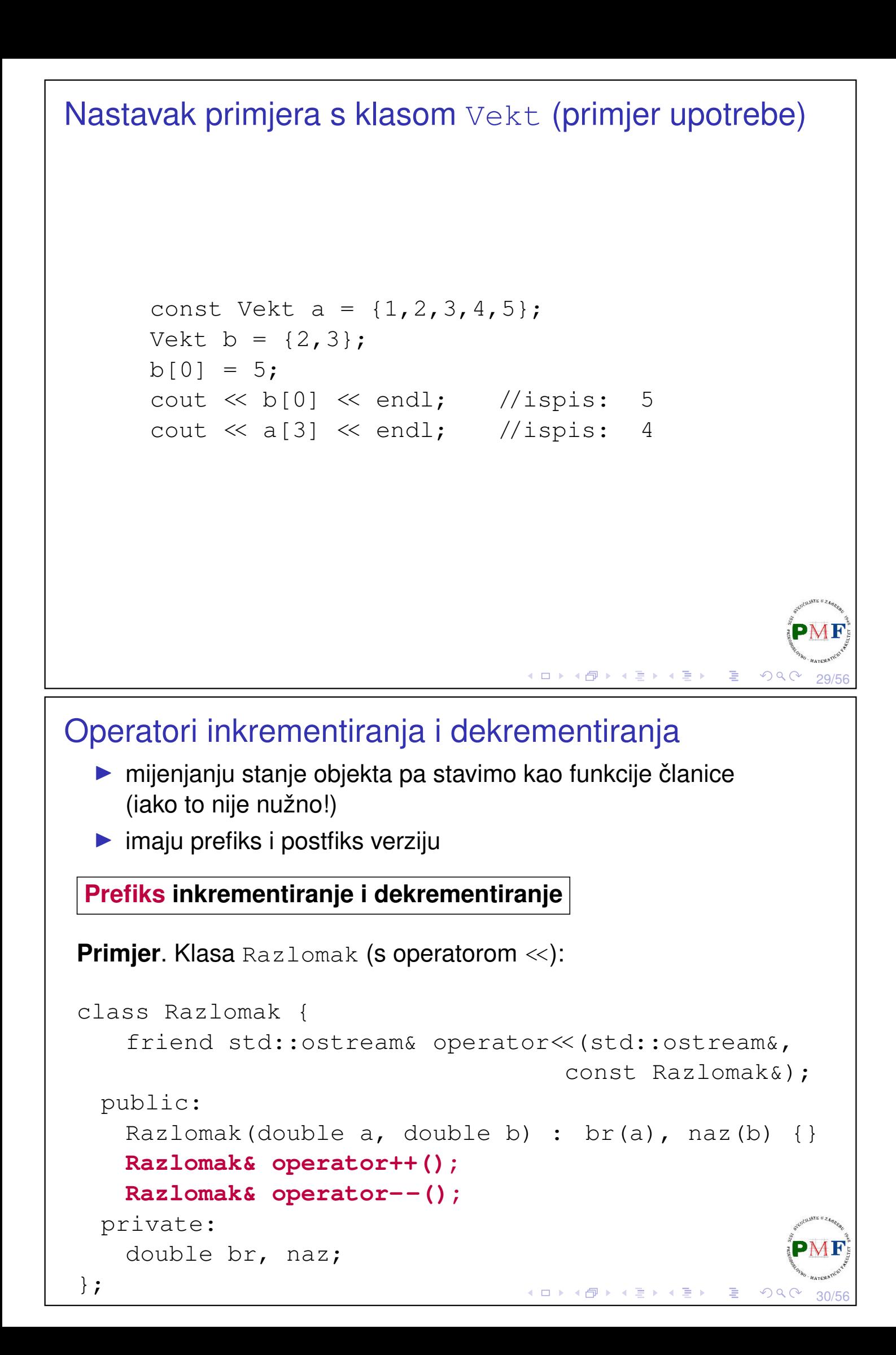

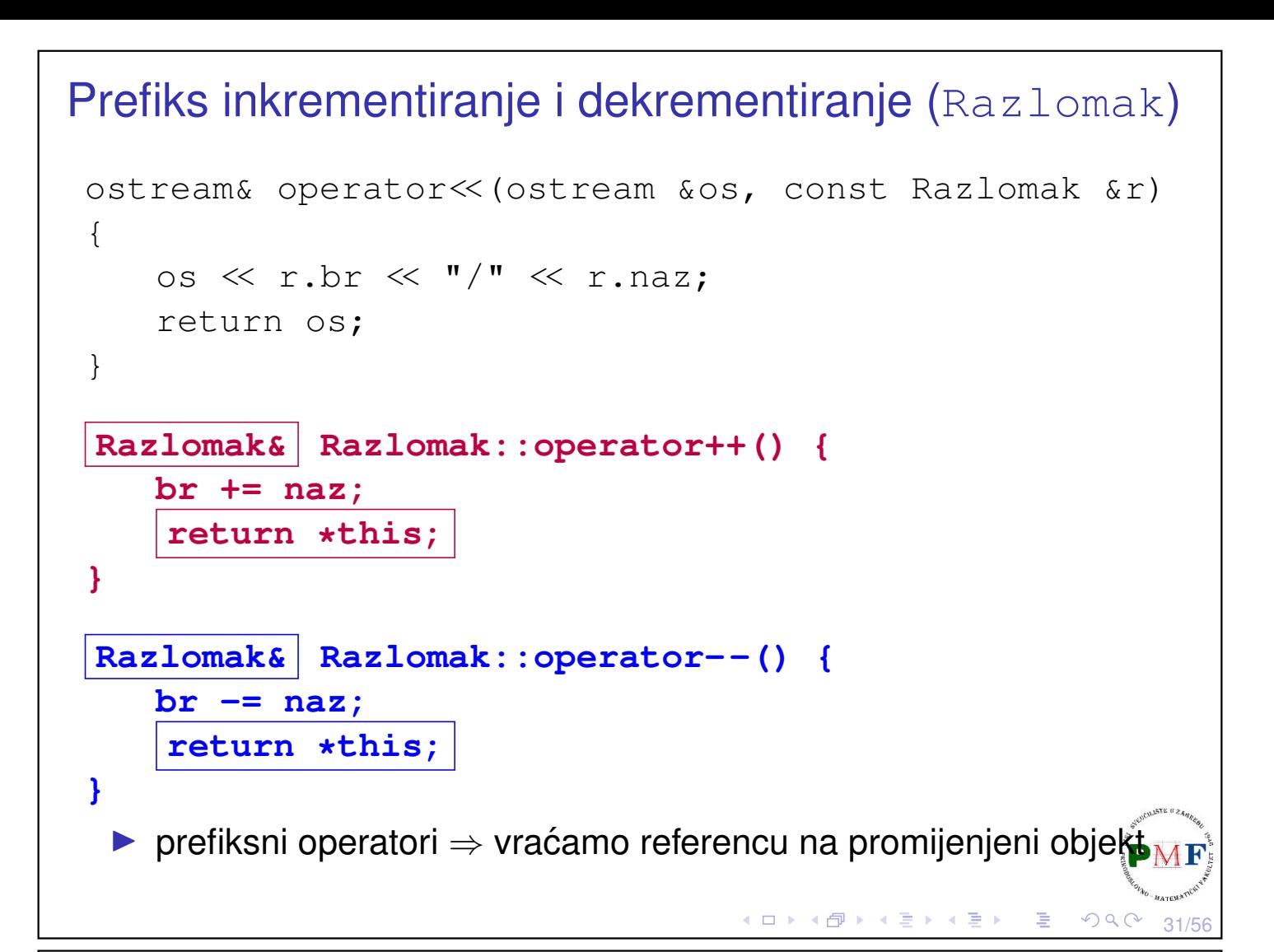

## Postfiksno inkrementiranje i dekrementiranje

### **Problem**.

Isto ime i tip argumenata kao prefiksni - kako ih onda preopteretiti?

### **Rješenje**.

Dodatan (nekorišten!) parametar tipa int (kompajler tom argumentu pridružuje 0).

**Primjer**. (Ilustracija postfiks operacija na klasi Razlomak)

```
class Razlomak {
       ...
   public:
       ...
      Razlomak& operator++();
      Razlomak& operator--();
       |Razlomak operator++(int); //ne vraća ref.
       Razlomak operator--(int); //ne vraća ref.
       ...
};◀ㅁ▶◀@▶◀돋▶◀불▶│ 둘│ ◇౸⊙
                                                     32/56
```
# Postfiks (nastavak primjera s klasom Razlomak) Razlomak Razlomak::operator++(int) { Razlomak r(br,naz);  $++*$ this; return r; } Razlomak Razlomak::operator--(int) { Razlomak r(br,naz);  $--\star$ this; return r; } ▶ int parametar ne koristimo pa mu ne dajemo ime ▶ postfiks  $\rightarrow$  spremimo stanje objekta prije promjene radi vraćanja te vrijednosti  $\mathcal{O}\downarrow\mathcal{O}$ 33/56 Primjer (post/prefiks operacije za Razlomak) **Razlomak a(1,2); cout << a++ << endl; //ispis: 1/2 cout << ++a << endl; //ispis: 5/2** cout  $\ll -a \ll \text{end}$ ; //ispis: 3/2

### Operator poziva funkcije  $\blacktriangleright$  funkcije članice ▶ objekt klase kao funkcija (tzv. funkcijski objekti) ▶ npr. za klasu Matrica i objekt a te klase, želimo da a (1,2) daje element u 1. retku i 2. stupcu (standardno brojimo od 0) class Matrica { ... public: **double& operator() (size\_t i, size\_t j) { return elementi[i][j]; } double operator() (size\_t i, size\_t j) const { return elementi[i][j]; }** ... }; ◀ ㅁ ▶ ◀ @ ▶ ◀ 듣 ▶ ◀ 듣 ▶ │ 듣 .  $\mathcal{O}\downarrow\mathcal{O}$ 35/56 Primjer upotrebe Matrica  $a(2,3)$ ; const Matrica b(3,4); **a(1,2) = 5;** cout  $\ll$  a;  $\text{cout} \ll b(1,2) \ll \text{endl}$ ; **Ispis**. 0 0 0 0 0 5

36/56

 $\varphi$ 

◀ ㅁ ▶ ◀ @ ▶ ◀ 草 ▶ ◀ 草 ▶ │ 草

 $\bigcap$ 

<span id="page-18-1"></span><span id="page-18-0"></span>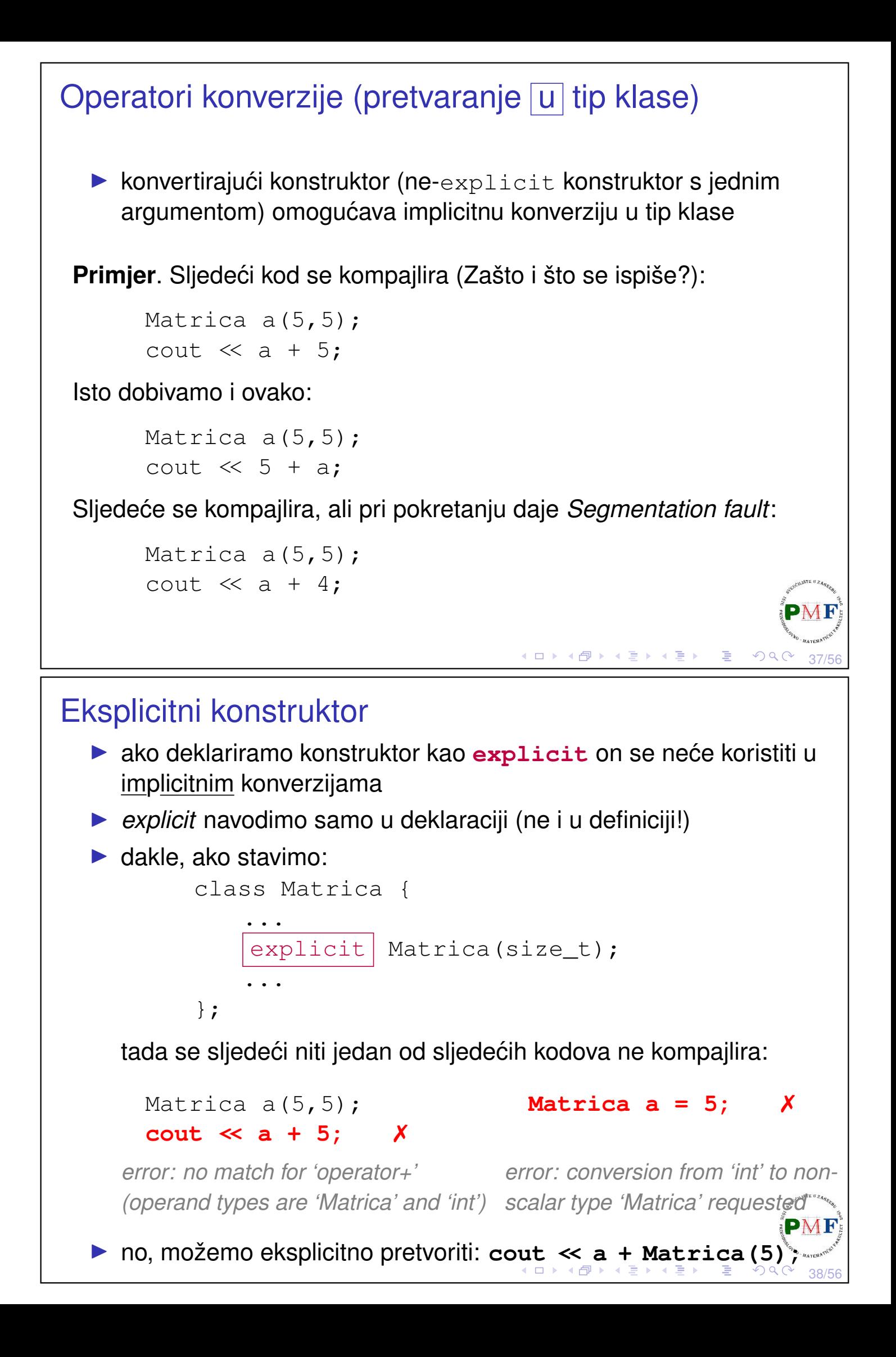

<span id="page-19-0"></span>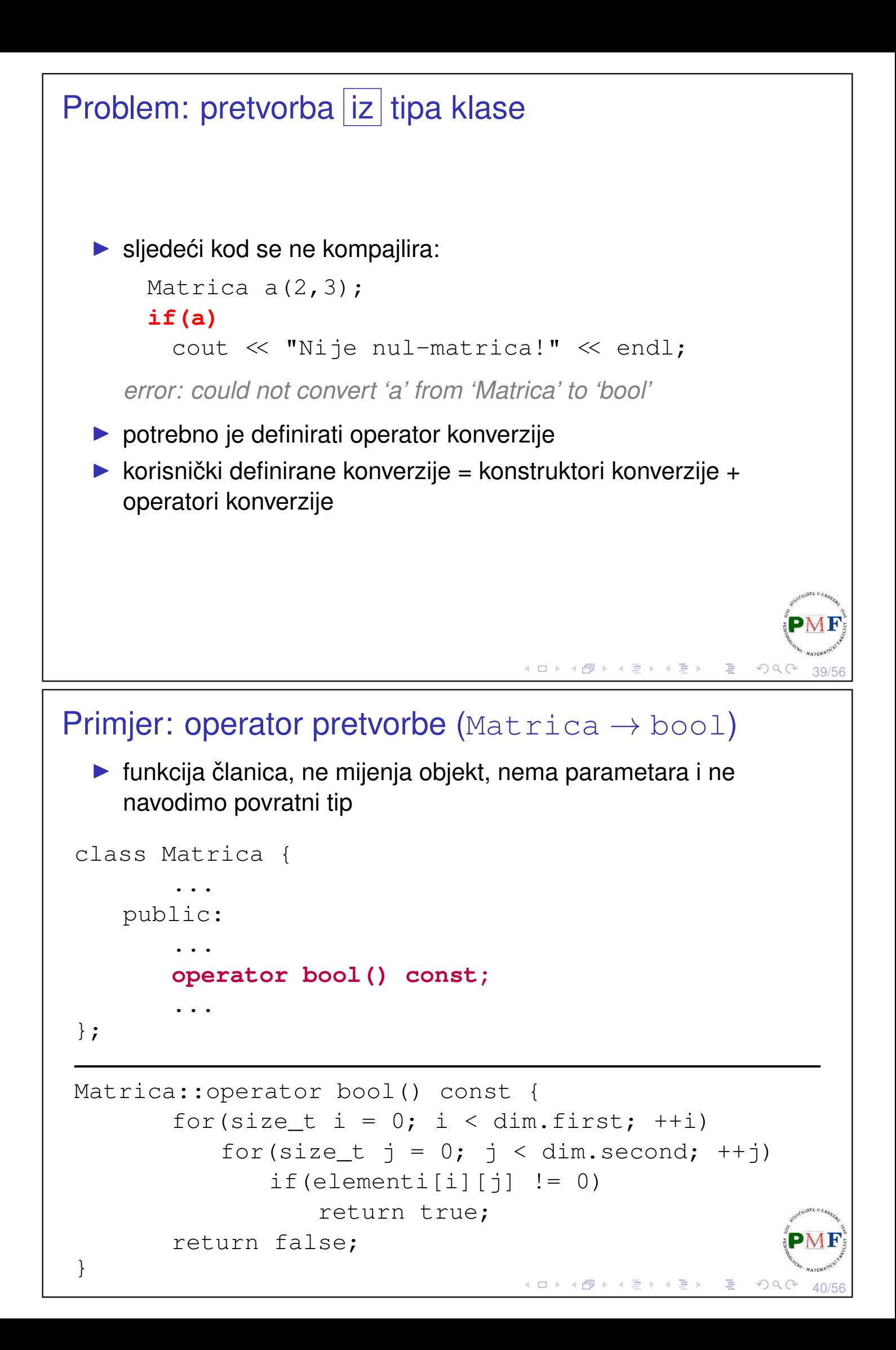

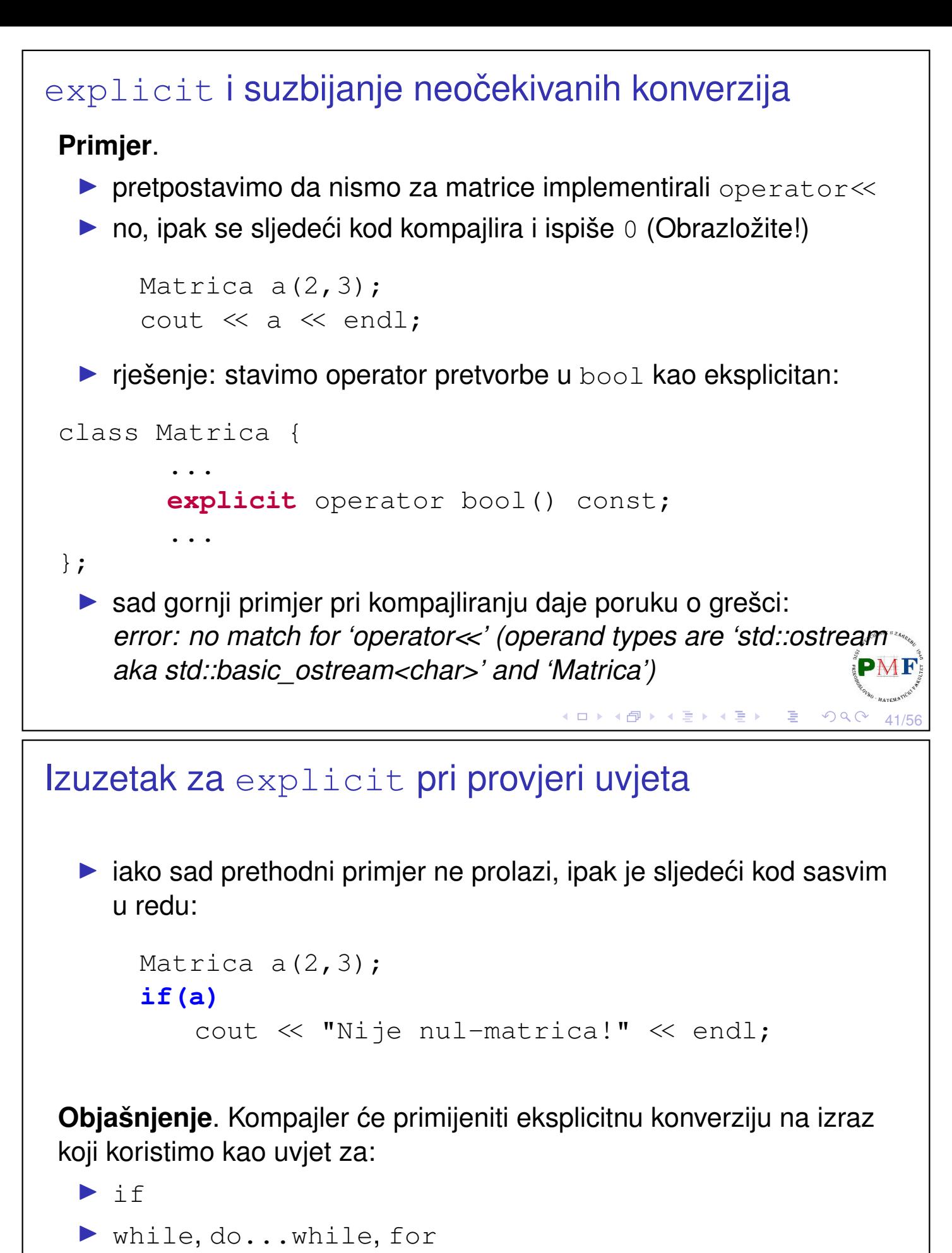

▶ operand logičkih operatora ne  $(!)$ , ili  $(+)$ , i  $(\&\&)$ 

42/56

◀ ㅁ ▶ ◀ @ ▶ ◀ 로 ▶ ◀ 로 ▶ │ 로

▶ uvjetni operator ? :

### Malo o iznimkama

▶ iznimka - anomalija **tijekom izvršavanja**

Primjer. U datotekama "1.txt", "2.txt", "3.txt", ... zapisane su matrice na sljedeći način:

- ▶ prvi red datoteke sadrži dva broja (dimenzije matrice),
- ▶ ostali redovi u datoteci sadržaju redove matrice.

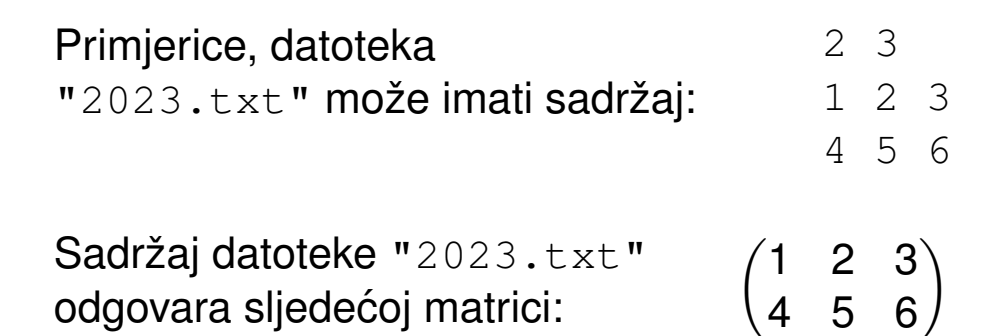

Želimo ispisati zbroj svih matrica iz datoteka počevši redom od datoteke "1.txt" (ili 0 ako ne postoji datoteka "1.txt").

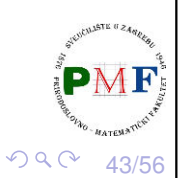

◆ロ ▶ ◆ 御 ▶ ◆ 君 ▶ → 君 ▶ │ 君 │

## Nastavak primjera (funkcija main)

```
ifstream dat; //treba #include <fstream>
vector<Matrica> matrice; //treba #include <vector>
size t dim1, dim2;
int br = 1;
while(1) { //učitavanje matrica iz datoteka
   dat.open(to_string(br++) + ".txt");
   if(!dat)
      break;
   dat \gg dim1 \gg dim2;matrice.push_back(Matrica(dim1,dim2));
   dat \gg matrice.back();
   dat.close();
}
cout << "Ucitane matrice:" << endl; //ispis matrica
for(auto m : matrice)
   cout \ll m \ll "-------" \ll endl;
zbroji (matrice); //funkcija je na idućem slajdu
                                ◆ロト→伊ト→唐ト→唐ト
                                                    44/56
```

```
Funkcija zbroji za zbrajanje elemenata
void zbroji(const vector<Matrica> &m) {
    cout << "Zbroj:" << endl;
    if(m.empty())
        cout \ll 0 \ll \text{endl};
    else {
        Matrica zbroj = m[0];
        for(size t i = 1; i < m.size(); ++i)
           zbroj += m[i];
        cout << zbroj;
    }
 }
```
**Problem**. Za sljedeće datoteke pokretanje daje *Segmentation fault*:

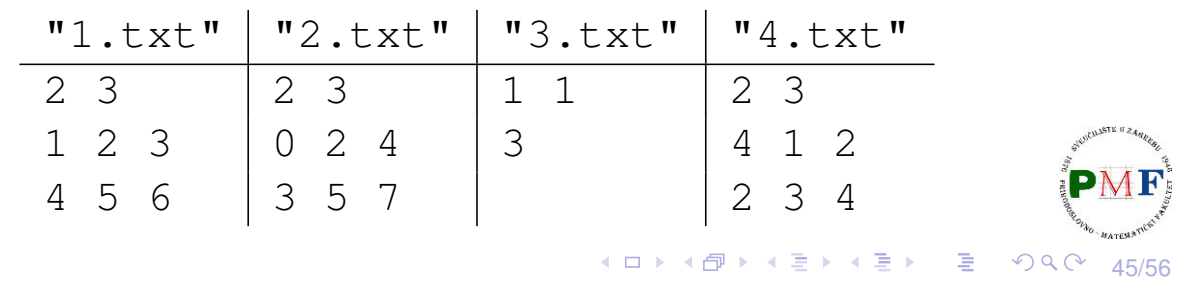

Problem: pribrajanje matrica različite dimenzije

Matrica.cpp

### **#include <stdexcept>**

```
...
Matrica& Matrica::operator+=(const Matrica &dm) {
   if(dim != dm.dim)
       throw runtime_error("+= nisu iste dim!");
   for(size_t i = 0; i < dim.first; ++i)
       for(size_t j = 0; j < dim. second; ++j)
           elementi[i][j] += dm.elementi[i][j];
   return *this;
}
 ▶ dio programa koji je otkrio problem, prijavljuje to (ne mora znati kome!)
```
- i prekida svoje izvršavanje ▶ ovdje je iznimka objekt tipa **runtime\_error** (zaglavlje **stdexcept**)
	- inicijaliziran C-ovskim stringom = poruka o problemu koji je nastao $\overline{PMF}$

### Obrada iznimke

▶ funkcija zbroji sad može detektirati i preskočiti "problematične" datoteke - izmijenjen sadržaj for petlje:

```
for(size_t i = 1; i < m.size(); ++i) {
      try {
          zbroj += m[i];
      } catch (runtime_error greska) {
          cout << "Preskacem matricu iz datoteke "
               \ll (i+1) \ll ".txt: " \ll endl
               << '\t' << greska.what() << endl;
      }
  }
▶ za isti try blok, moguće staviti više catch dijelova - mi stavili za
```

```
obradu iznimke tipa runtime_error
```
 $\blacktriangleright$  **klasa** runtime error ima metodu what () - vraća C-ovski string = kopija stringa kojim inicijalizirali objekt (na prethodnom slajdu) K ロ K K d K K 로 K K 로 K X B K K K K K K K K

47/56

## Dobiveni ispis (za ranije prikazane datoteke)

```
sebastijan@DESKTOP:~/Matrice$ ./prog
Ucitane matrice:
1 2 3
4 5 6
-------
0 2 4
3 5 7
-------
3
-------
4 1 2
2 3 4
-------
Zbroj:
Preskacem matricu iz datoteke 3.txt:
                 += nisu iste dim!
5 5 9
9 13 17◀ ㅁ ▶ ◀ @ ▶ ◀ 至 ▶ ◀ 至 ▶ │ 돈
                                                          48/56
```
## Standardne klase iznimaka iz zaglavlja stdexcept

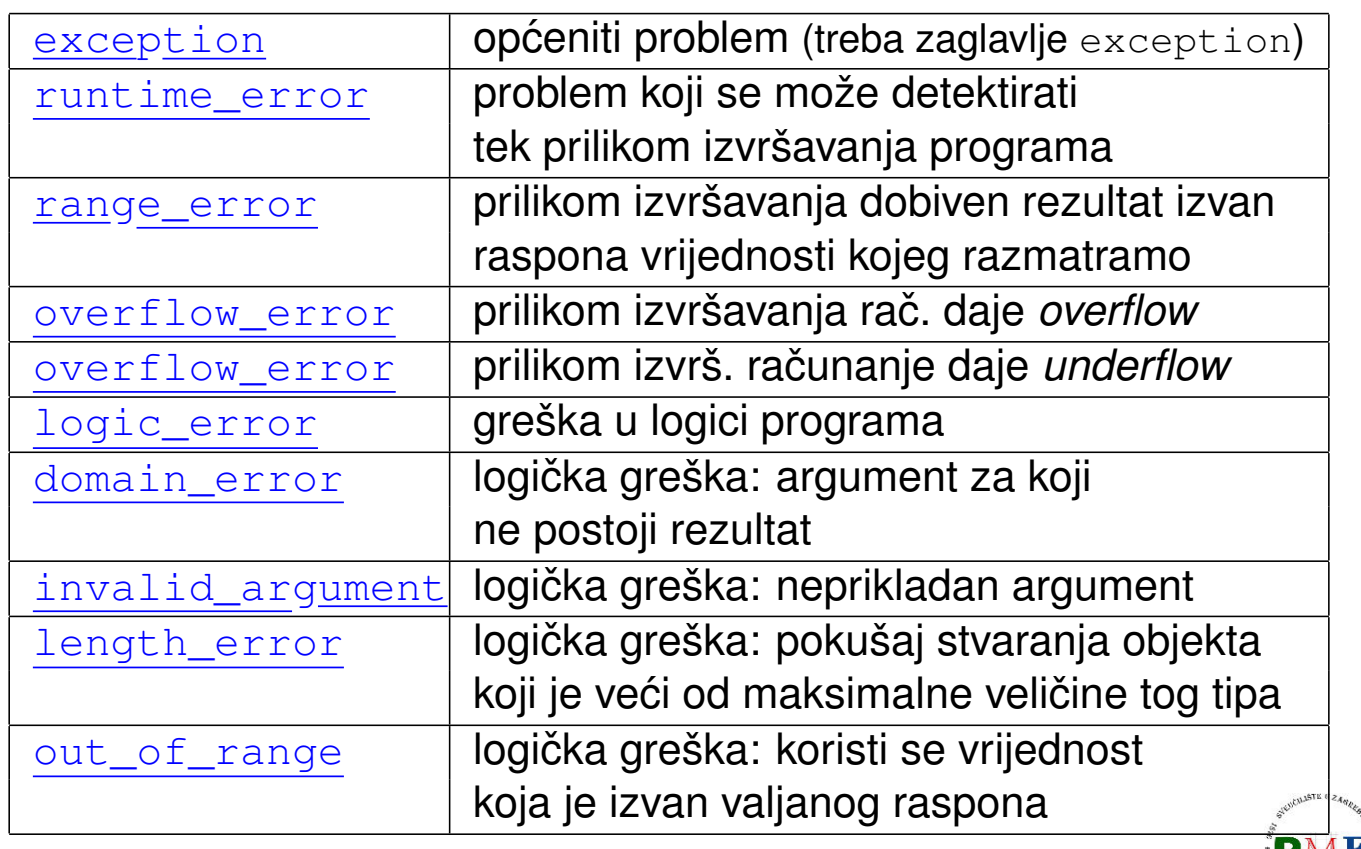

*underflow/overflow* - vrijednost manja/veća od min/max koju objekt tog tipa može im イロト イ団 トイミト イミト  $299$ 49/56

## "Slučajni" brojevi

**Primjer**. Izvršavanjem sljedećeg koda:

```
Matrica a(3,4);
cout \ll a;
```
dobivamo ispis:

- 0 0 0 0
- $0 \quad 0 \quad 0$
- 0 0 0 0
- $\blacktriangleright$  umjesto konstruktora koji stvara nul-matricu tipa  $a \times b$ , želimo stvoriti matricu sa slučajnim brojevima
- ▶ zaglavlje **random** dvije vrste tipova:
	- ▶ *engine* stvaraju niz slučajnih nenegativnih cijelih brojeva
	- *distribution* koriste *engine* za vraćanje brojeva prema odredenoj vjerojatnosnoj distribuciji ¯
- ▶ generator slučajnih brojeva = engine + distribution

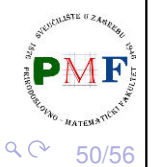

 $\blacktriangleleft$   $\oplus$   $\blacktriangleright$   $\dashv$   $\exists$   $\blacktriangleright$ 

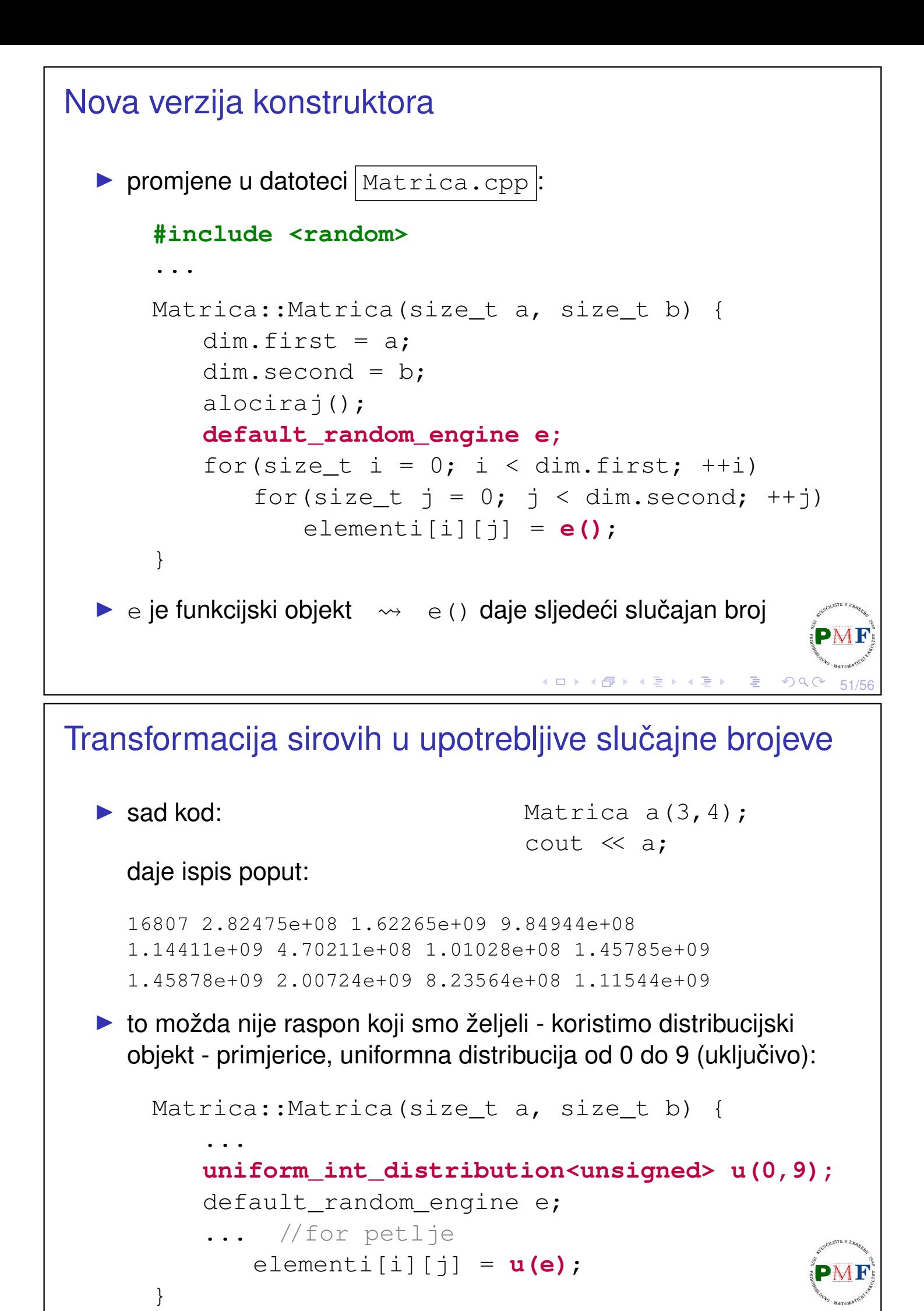

### Više matrica - ali sve su iste!

### primjerice, izvršavanjem koda

Matrica  $a(3,4)$ ,  $b(3,4)$ ,  $c(3,4)$ ; cout  $\ll$  a  $\ll$  b  $\ll$  c;

### možemo dobiti ispis:

sebastijan@DESKTOP:~/Matrice\$ ./prog 0 1 7 4 5 2 0 6 6 9 3 5 0 1 7 4 5 2 0 6 6 9 3 5 0 1 7 4 5 2 0 6 6 9 3 5

## Rješenje korištenjem static

▶ ako objekte stavimo kao static, oni će zadržati svoje stanje kroz funkcijske pozive

53/56

 $\mathcal{P}(\mathcal{A}) \subset \mathcal{P}(\mathcal{A})$ 

(ロ) (個) (暑) (暑) (暑)

```
Matrica:: Matrica (size t a, size t b) {
      ...
  static uniform int distribution<unsigned> u(0,9);
  static default_random_engine e;
  ...
}
 ▶ sad bi se kodom s prethodnog slajda mogle dobiti ovakve
    matrice:
0 1 7 4
                    8 0 0 5
                                         8 5 0 6
5 2 0 6
                    6 0 3 0
                                         4 7 9 7
6 9 3 5
                    4 6 5 9
                                         2 0 7 3K □ ▶ K @ ▶ K 营 ▶ K 营 ▶
                                                           54/56
```
<span id="page-27-0"></span>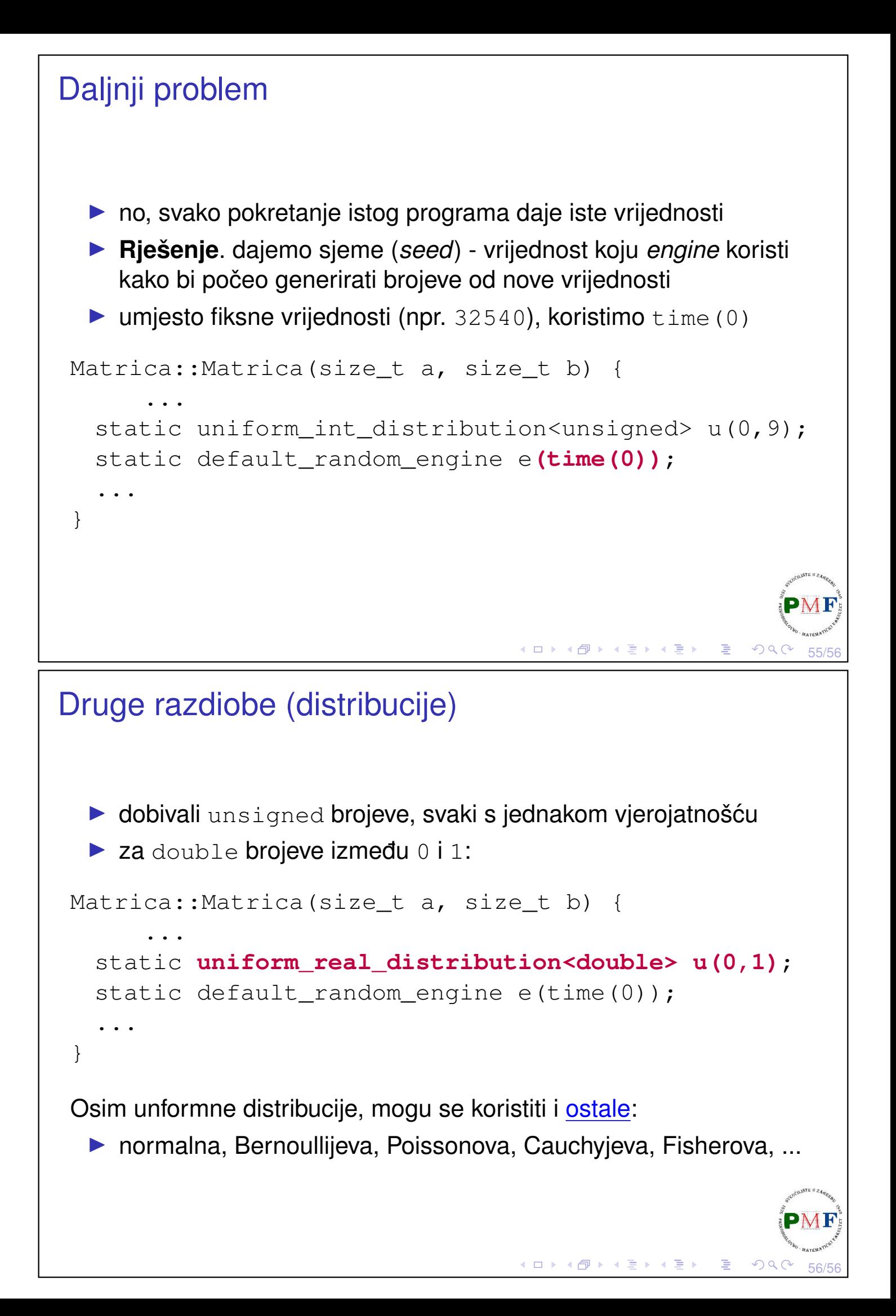